# Cząstki Elementarne i Oddziaływania – laboratorium

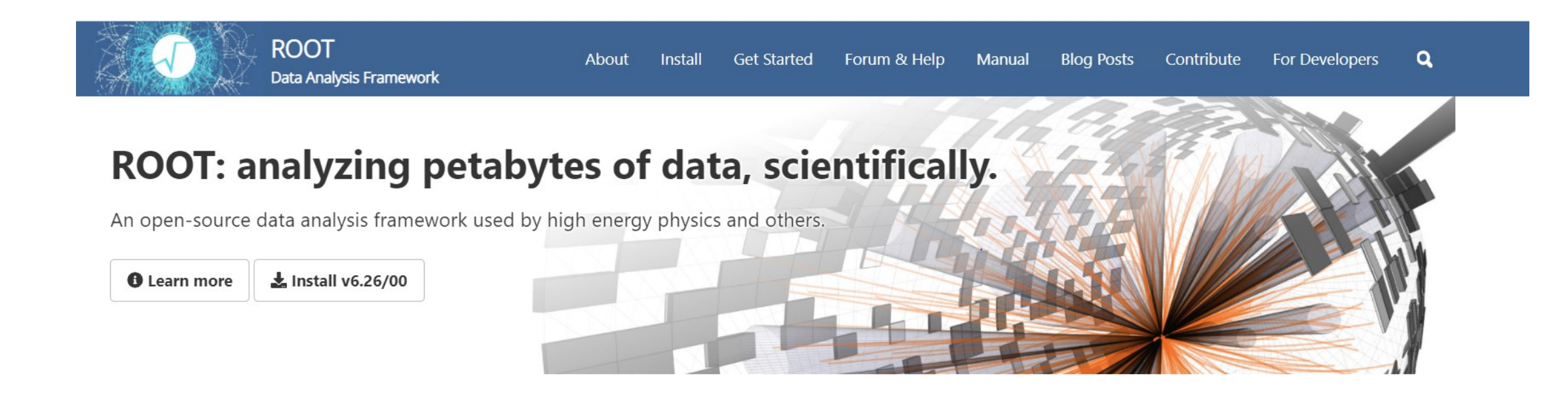

# Laboratorium

Generacja 2- i 3- ciałowego rozpadu. Transformacje z układu własnego rozpadającej się cząstki do układu detektora

#### **TGenPhaseSpace Class Reference**

Math » Legacy Physics Classes

Uruchomienie programu w ROOCie: root [1] .x PhaseSpace.C • Gdy program ma inną nazwę niż funkcja: root [5] .L PhaseSpace.C root [5] inna\_nazwa() • Gdy kompilujemy w Roocie (ale wcześniej dodajemy #include …): root [5] .L PhaseSpace.C+ root [5] PhaseSpace() #include <iostream>

#include "TH1D.h" #include "TCanvas.h" #include "TGenPhaseSpace.h" #include "TLorentzVector.h"

Utility class to generate n-body event, with constant cross-section (default) or with Fermi energy dependence (opt="Fermi").

The event is generated in the center-of-mass frame, but the decay products are finally boosted using the betas of the original particle.

The code is based on the GENBOD function (W515 from CERNLIB) using the Raubold and Lynch method F. James, Monte Carlo Phase Space, CERN 68-15 (1968)

see example of use in PhaseSpace.C

Note that Momentum, Energy units are Gev/C, GeV

Definition at line 15 of file TGenPhaseSpace.h.

https://root.cern.ch/doc/master/classTGenPhaseSpace.html

### Laboratorium 1 - przykład

void PhaseSpace() {

if (!gROOT->GetClass("TGenPhaseSpace")) gSystem->Load("libPhysics");

```
TLorentzVector target(0.0, 0.0, 0.0, 0.938);
TLorentzVector beam(0.0, 0.0, .65, .65);
TLorentzVector W = \text{beam} + \text{target};
```

```
//(Momentum, Energy units are Gev/C, GeV)
Double t masses[3] = { 0.938, 0.139, 0.139} ;
```

```
TGenPhaseSpace event;
event.SetDecay(W, 3, masses);
```

```
TH2F *h2 = new TH2F("h2", "h2", 50,1.1,1.8, 50,1.1,1.8);
```

```
for (Int t n=0;n<100000;n++) {
  Double t weight = event.Generate();
```

```
TLorentzVector *pProton = event.GetDecay(0);
```

```
TLorentzVector *pPip = event.GetDecay(1);
TLorentzVector *pPim = event.GetDecay(2);
```

```
TLorentzVector pPPip = *pProton + *pPip;
TLorentzVector pPPim = *pProton + *pPim;
```

```
h2->Fill(pPPip.M2(), pPPim.M2(), weight);
}
```

```
h2->Draw();
```
}

https://root.cern.ch/root/html532/tutorials/physics/PhaseSpace.C.html

https://root.cern.ch/doc/master/classTLorentzVector.html

#### **TLorentzVector**

class TLorentzVector : public TObject ;

**TLorentzVector fourMom(** $p_x$ **,**  $p_y$ **,**  $p_z$ **, E)** TLorentzVector fourVec(x, y, z, t)

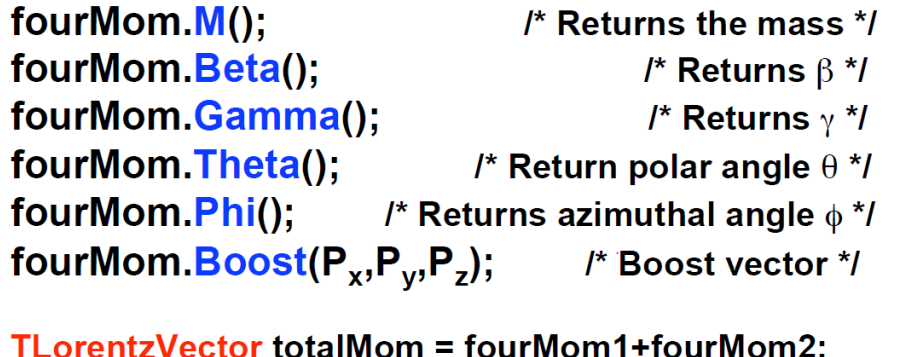

/\* Add LorentzVectors! \*/

# Laboratorium 1 - przykład

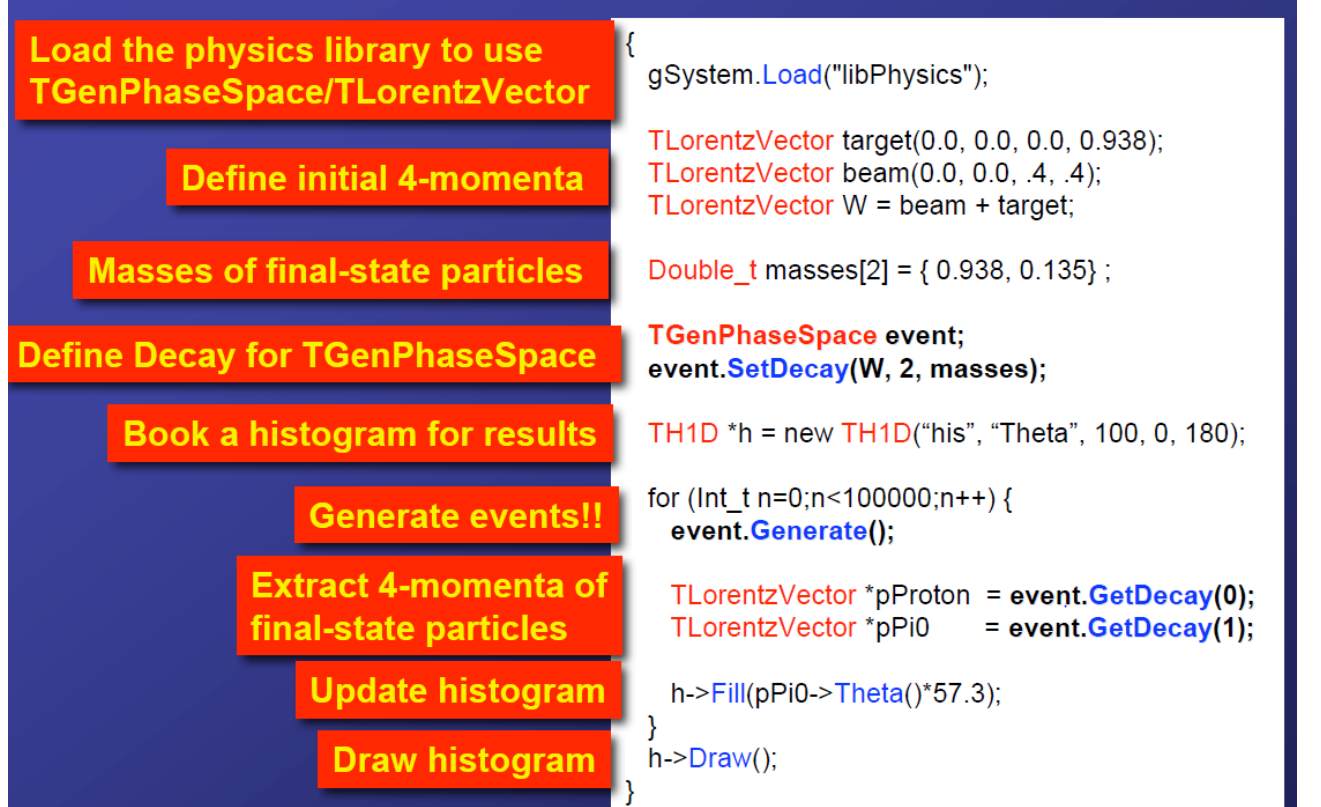

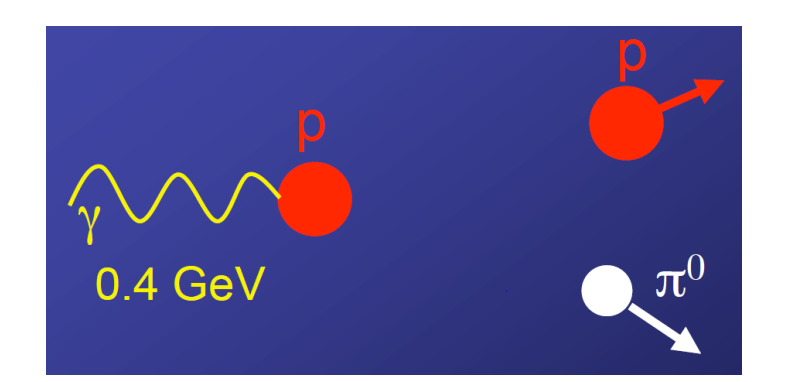

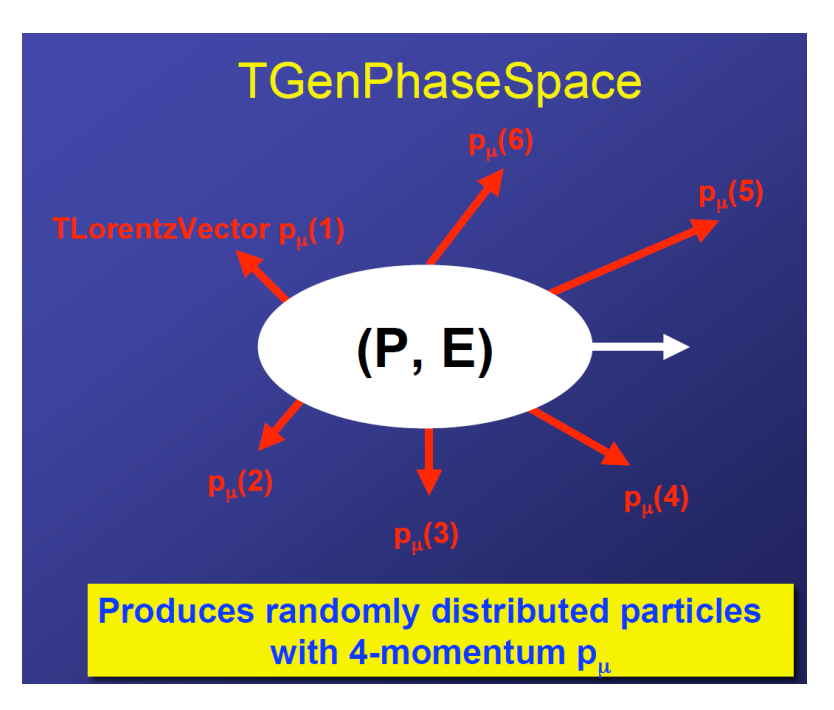

http://physik.uibk.ac.at/hephy/praktikum/tau/TGenPhaseSpace\_docu.pdf

# Laboratorium - zadanie

- 1. Przy użyciu TGenPhaseSpace i TLorentzVector wygenerować rozpad  $K^{*-} \to K^-\pi^0$ . Mezon  $K^{*-}$  →  $K^-\pi^0$  porusza się wzdłuż osi z z pędem 5.5 GeV.
- 2. Narysować histogramy prędkości  $\beta$  i czynnika Lorentza  $\gamma$  oraz następujących parametrów cząstek końcowych (w układzie cząstki rozpadającej się i w układzie detektora):
	- a) pędy i pędy poprzeczne,
	- b) kat  $\theta$
	- c)  $cos(\theta)$ ,
	- d) kąt pomiędzy potomkami,
	- e) pseudopośpieszność  $\eta$  potomków.
- 3. Zbadać zależność kątów produkcji cząstek-potomków w laboratorium od pędu cząstki- rodzica. Np. narysować funkcję lub dwuwymiarowy histogram lub TGraph.
- 4. Powtórzyć zadania 1-3, ale wygenerować milion mezonów  $K^{*-}$  z pędem wylosowanym z rozkładu normalnego o średniej równej zadanemu pędowi 5.5 GeV mezonu i  $\sigma = 25$  MeV.
- 5. Porównać wyniki punktu 4 przy, gdy w detektorze rejestrować można jedynie pędy poprzeczne powyżej 500 MeV (wartość do ustalenia).

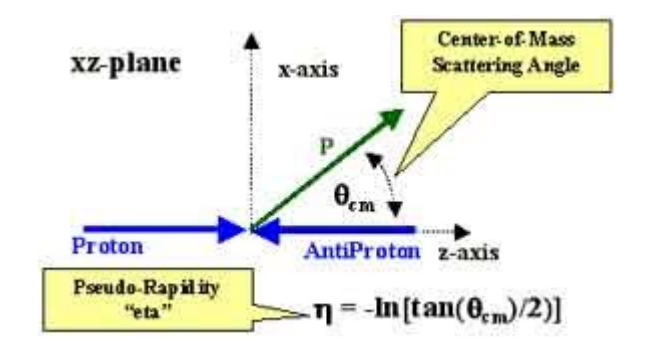

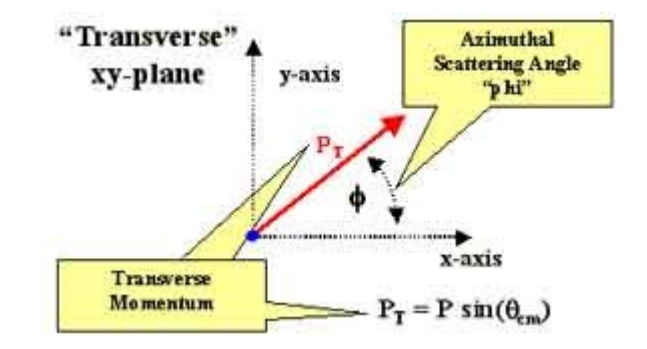

# Laboratorium – zadanie (druga wersja)

- 1. Przy użyciu TGenPhaseSpace i TLorentzVector wygenerować rozpad  $K^{*-} \to K^-\pi^0$  w spoczynku.
- 2. Narysować histogramy prędkości  $\beta$  i czynnika Lorentza  $\gamma$  oraz następujących parametrów cząstek końcowych (w układzie cząstki rozpadającej się i w układzie detektora):
	- a) pędy i pędy poprzeczne,
	- b) kat  $\theta$
	- c)  $cos(\theta)$ ,
	- d) kąt pomiędzy potomkami,
	- e) pseudopośpieszność  $\eta$  potomków.
- 3. Zbadać zależność kątów produkcji cząstek-potomków w laboratorium od pędu cząstki- rodzica. Np. narysować funkcję lub dwuwymiarowy histogram lub TGraph.
- 4. Powtórzyć zadania 1-3, ale wygenerować milion mezonów  $K^{*-}$  z trzema współrzędnymi pędu wylosowanym z rozkładu normalnego o średniej równej zero i  $\sigma = 25$  MeV.
- 5. Porównać wyniki punktu 4 przy, gdy w detektorze rejestrować można jedynie pędy poprzeczne powyżej 500 MeV (wartość do ustalenia).

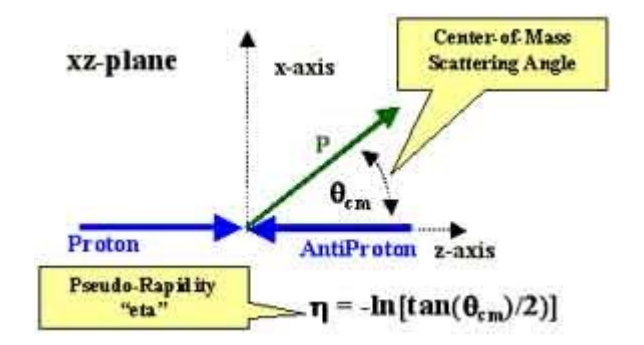

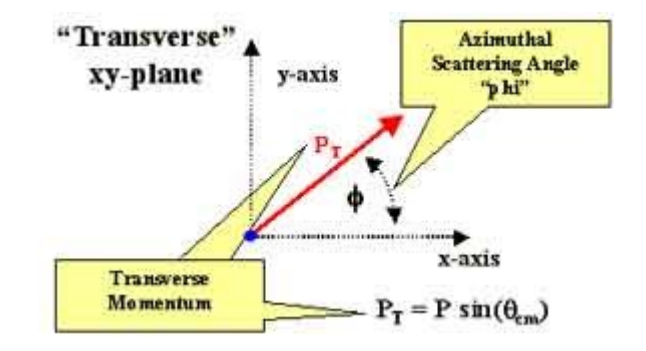